#### Unix-perusteet

#### Unix/Linux-käyttöjärjestelmä ja sen ominaisuudet

## Mikä on unix?

- Monen käyttäjän käyttöjärjestelmä
	- Siis monta käyttäjää ja monta ohjelmaa jokaisella
- Kaikkiin koneisiin mikrosta supertietokoneeseen
- Laitteistotaso piilotettu käyttäjältä
- Hierarkinen tiedostojärjestelmä
	- Kaikkien laitteiden ja tiedostojen käsittelytapa sama
- Kirjoitettu lausekielellä (C:llä)
- Yksinkertainen käyttöliittymä
	- Tekstipohjainen (komentulkki, shell)
	- Graafinen (GUI)

#### Lyhyt Unix-historia

2002

Inc.

Svstems.

Cisco

6

- ◆ 1969 Ken Thompson and Dennis Ritchie of AT&T Bell Laboratories start developing what was to become UNIX.
- 1973 UNIX rewritten in C making it a portable operating system able to run on different computers.
- ♦ 1975 Version 6 distributed outside of Bell Labs. The first BSD version (1.x) was derived from V6.
- ◆ 1980 Microsoft introduces Xenix and 4.2 BSD becomes widely used.

ø

- ◆ 1982 AT&T's UNIX System Group (USG) release System III, the first public release outside Bell Labs.
- ◆ 1984 University of California at Berkley released 4.2 BSD, includes TCP/IP. System V Release 2 (SVR2) introduced. Approximately 100,000 UNIX installations.
- ◆ 1986 4.3 BSD released, including internet name server.
- ◆ 1987 System V Release 3 (SVR3) released. Approximately 750,000 UNIX installation around the world.
- ◆ 1988 UNIX System V Release 4 (SVR4) released, unifying System V, BSD and Xenix.
- ◆ 1991 UNIX System Laboratories (USL) becomes a company majority owned by AT&T. Linus Torvalds begins development of Linux
- ◆ 1992 USL releases UNIX System V Release 4.2 (SVR 4.2). Novell announces intent to acquire USL.
- ◆ 1993 4.4 BSD the final release from Berkley. Novell acquires USL.
- ◆ 1996 The Open Group forms as a merger of OSF and X/Open.
- ◆ 1999 UNIX turns 30, Linux 2.2 kernel released.
- ◆ 2001 Version 3 of the Single UNIX Specification unites POSIX, The Open Group and the industry efforts. Linux 2.4 kernel released.
- Täydellinen unix-historia graafisesti esitettynä osoitteessa <http://www.levenez.com/unix/>
- Ks. myös http://www.unix.org/what\_is\_ unix/history\_timeline.html

# Mikä Linux on?

Yksi unix-toteutus

–

- Noudattaa POSIX-standardia, ks [http://www.unix.org](http://www.unix.org/)
- Linus Torvaldsin aloittama projekti
- Suurin osa ohjelmista GNU-projektista [\(http://www.gnu.org\)](http://www.gnu.org/)
- Siksi puhutaankin GNU/Linuxista usein
- Laajimmin levinnyt unix-toteutus tällä hetkellä
- Useita eri jakelupaketteja (distribuutioita)
	- Red Hat, Fedora, Debian, Ubuntu, Mandriva, Suse, Slackware, Gentoo,... ( [http://distrowatch.org\)](http://distrowatch.org/)

#### Unixin rakenne

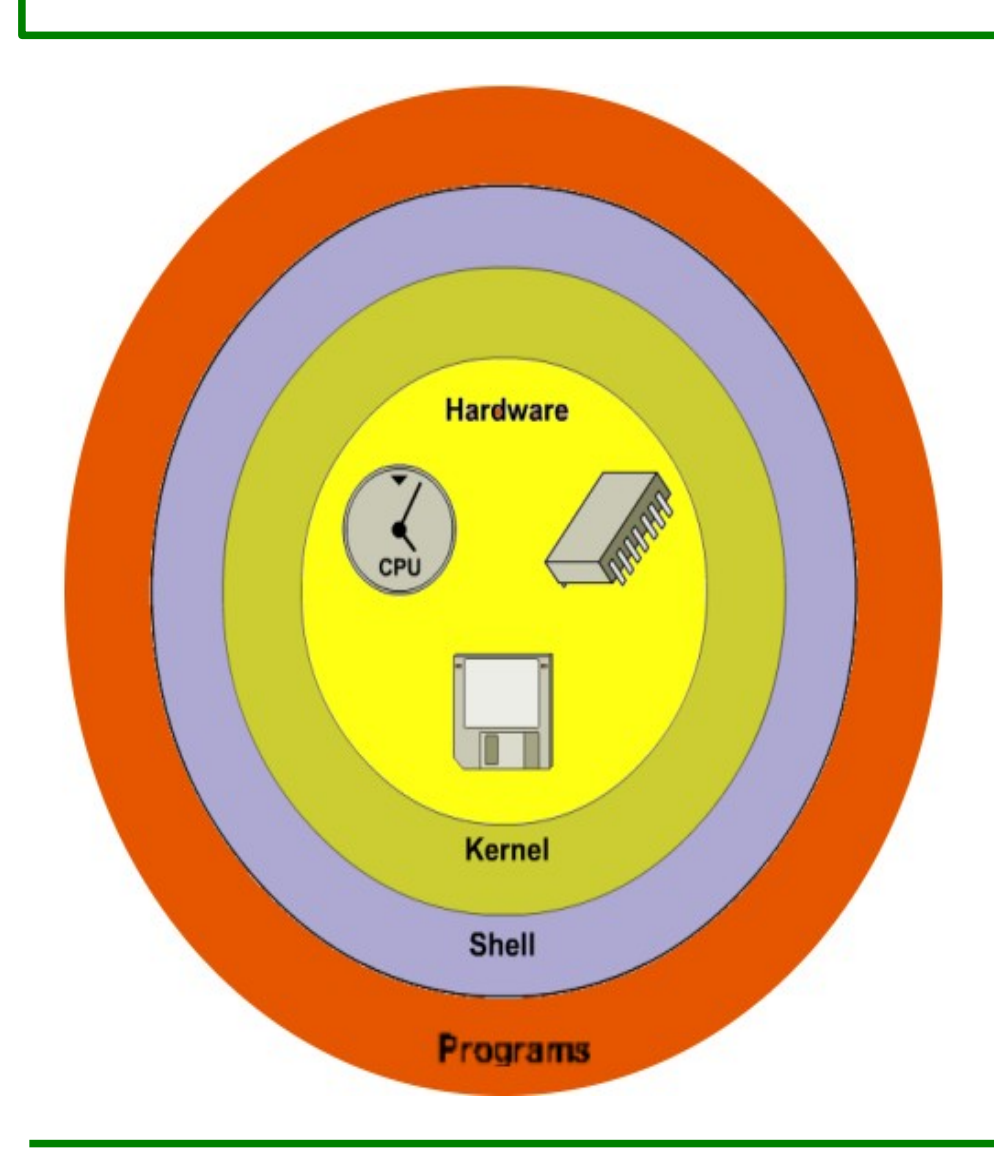

#### Laitteisto

– Vain kernel saa käsitellä

#### Kernel, ydin

- Käsittelee laitteita
- Huolehtii tiedostojärjestelmästä

#### **Shell**

- Komentotulkki, käyttäjä antaa komennot sen kautta
- Tulkitsee käyttäjän antamat komennot

#### **Programs**

– Kaikki ohjelmat

# Tiedostojärjestelmä

- Ei erillisiä levyasemia, kaikki samassa juuressa
- Juurta merkitään / -merkillä Vieisiä unix-hakemistoja:

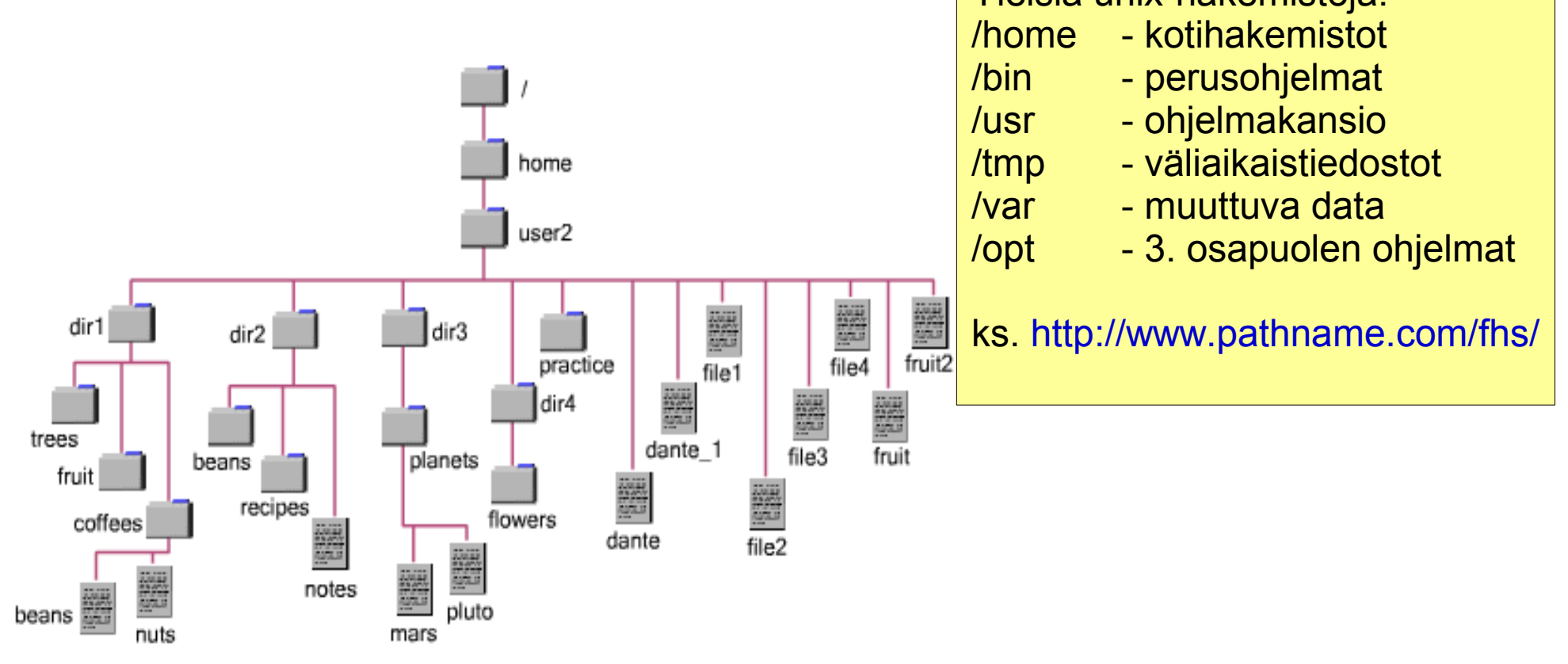

# Käyttäjät ja salasanat

#### ● Käyttäjätunnukset 1-8 -merkkisiä

- kirjaimia ja numeroita, pitäisi alkaa kirjaimella
- Yleensä pienillä kirjaimilla (ainakin osasyy on historiallinen)
- Linux sallii pidemmätkin käyttäjätunnukset
- Käyttäjien jaottelu varsin yksinkertainen
	- Pääkäyttäjä (super user, tunnus yleensä root)
	- Tavallinen käyttäjä
		- Hyvin rajoitetut oikeudet
	- Erikoiskäyttäjiä (esim. apache, nobody)
		- Näillä ei edes sisäänkirjautumisoikeutta
- Salasanan pituus riippuu käytetystä salausjärjestelmästä
	- Klassinen tapa: max 9 merkkiä (ei kannata käyttää)
	- Esim. MD5-salaus: max 256 merkkiä
		- Yleensä näillä on muotoiluehtoja (ei kaikki kirjaimia ym.)

### Käyttäjätiedostot

- Käyttäjätunnukset: /etc/passwd-tiedostossa
- Salasana /etc/shadow -tiedostossa
- Ryhmät: /etc/groups
- Kun käyttäjä kirjautuu sisään, käyttäjän tiedot luetaan näistä

tomcat:x:91:91:Tomcat:zusrzshareztomcat5:zhinzsh iikoo:x:502:502:Ilpo Kuivanen:/home/iikoo:/bin/bash [kuivanen@chimay ~]\$

**Kentät vasemmalta oikealle:**

- 1. käyttätunnus (iikoo)
- 2. salasana oli ennen tässä
- 3. käyttäjän ID (502)
- 4. ryhmän ID (502)
- 5. koko nimi
- 6. kotihakemisto /home/iikoo
- 7. komentotulkki (/bin/bash)

# Graafinen ympäristö

#### Kolmetasoinen

- X-palvelin (X Window system [http://www.x.org\)](http://www.x.org/)
	- Tuottaa vaadittavat grafiikkapalvelut
	- Voi pyöriä ihan toisessa koneessa
- Ikkunamanageri
	- Hallitsee ikkunoinnin ominaisuudet
	- Gnome: sawfish, vaihtaminen mahdollista
	- KDE: kwm
- Työpöytäohjelma
	- Luo työpöydän
	- Yleisimmät: Gnome ja KDE
	- Solaris: CDE (sekä Gnome nykyisin)

# Komentotulkki (shell)

- Liittymä koneen ja käyttäjän välillä
- Useita erilaisia
	- sh alkuperäinen Bourhe Shell
	- bash Bourne Again Shell, linuxin oletus
	- ksh Korn shell, Solariksen oletus
	- csh C shell, c-kielimäinen komentokieli
	- tcsh edellisen laajennus

# Apua!

- Perinteinen unix-manuaali: man
	- man komento
		- Antaa komennon "komento" manuaalisivun

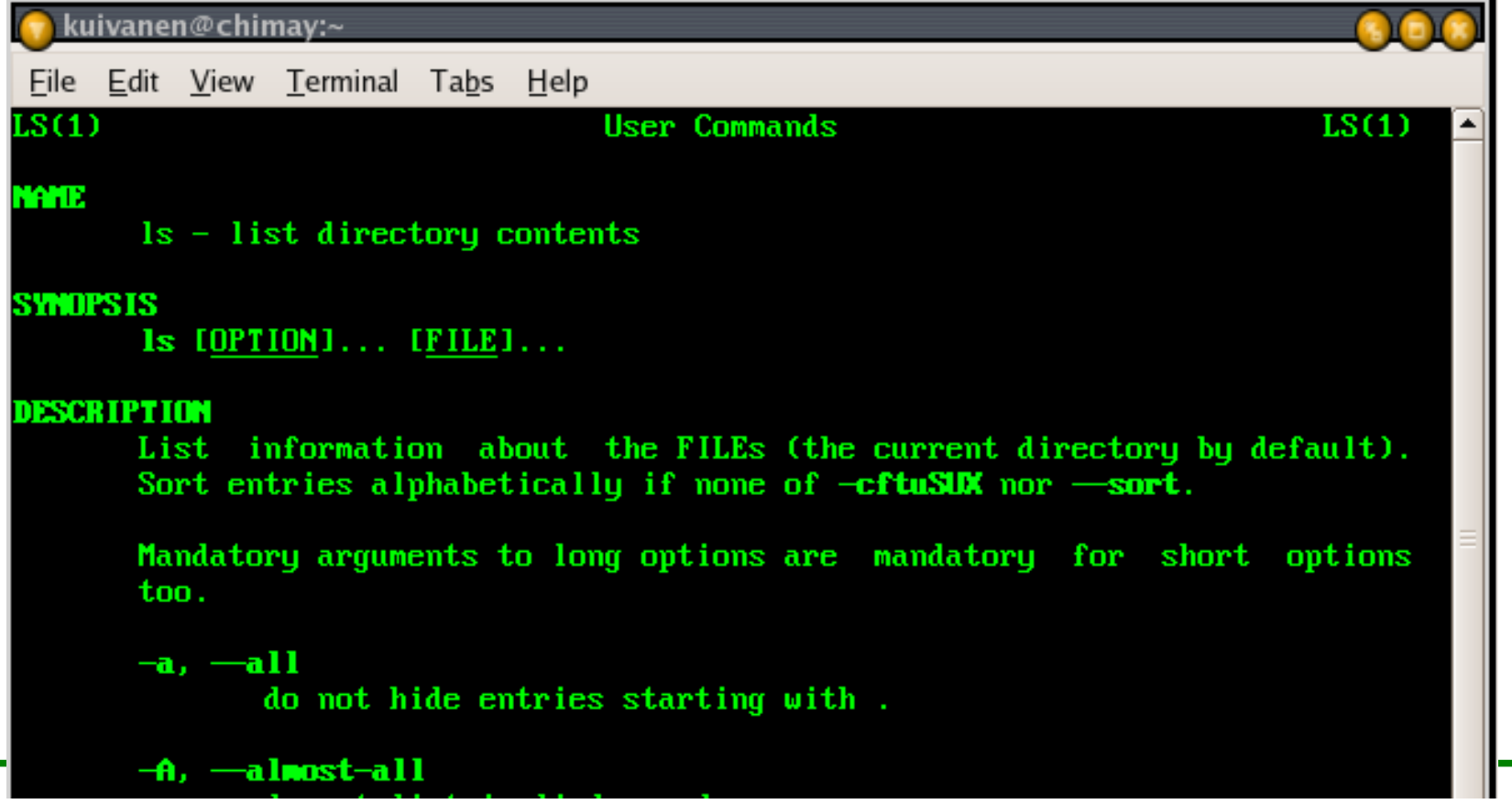

#### ...man

- man -k hakusana hakee hakusanalla
- apropos hakusana ks. Edellä
- man -S sektiolista hakee vain tietyistä osioista
	- Esim. man -S 5 exports
- whatis komento
	- Lyhyt kuvaus komennosta

#### Man-komennon sektiot

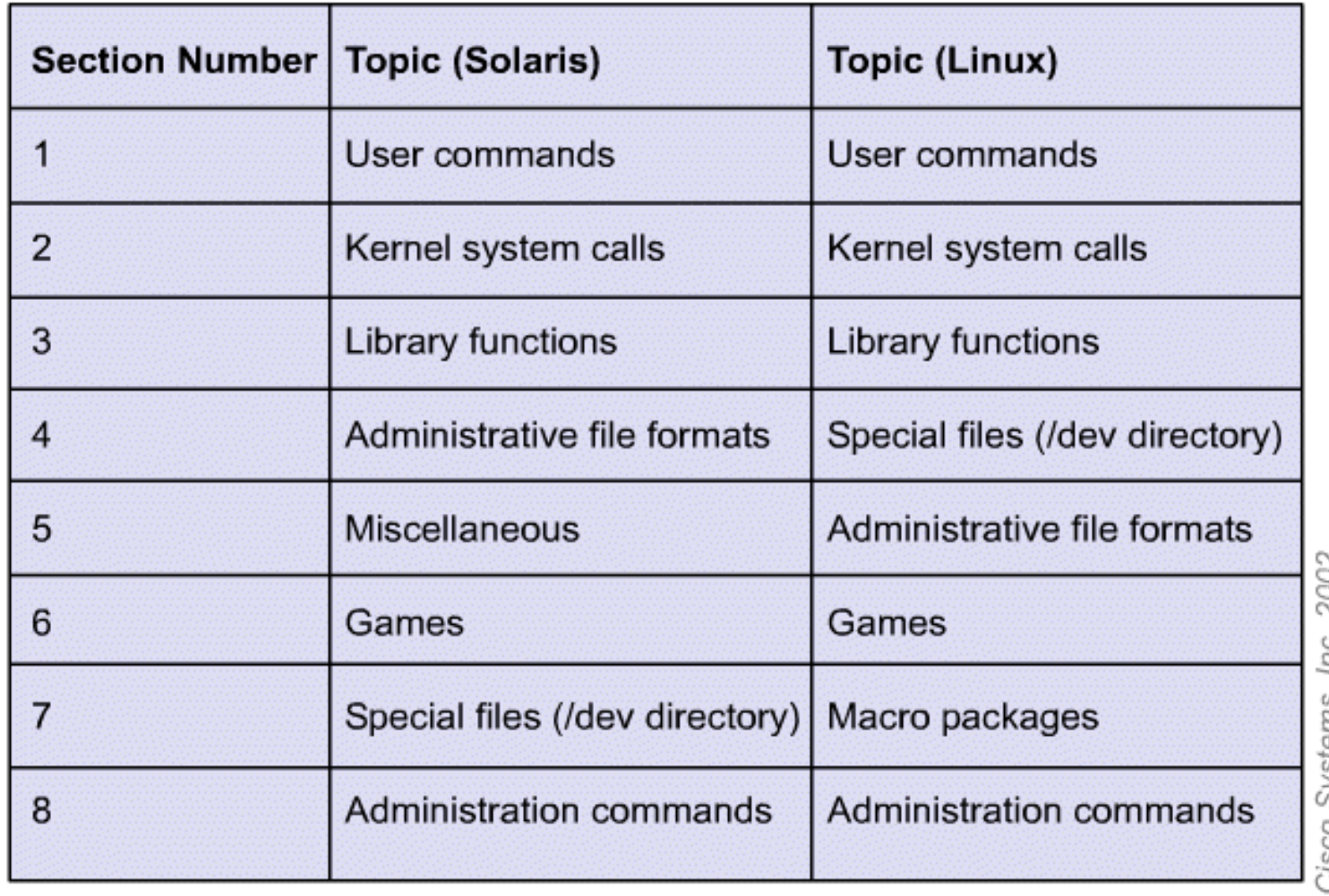

# info

- Linuxissa täydellisempi manuaali kuin man
- Kohtuullisen hankala käyttää
- Eräänlainen hypertekstijärjestelmä

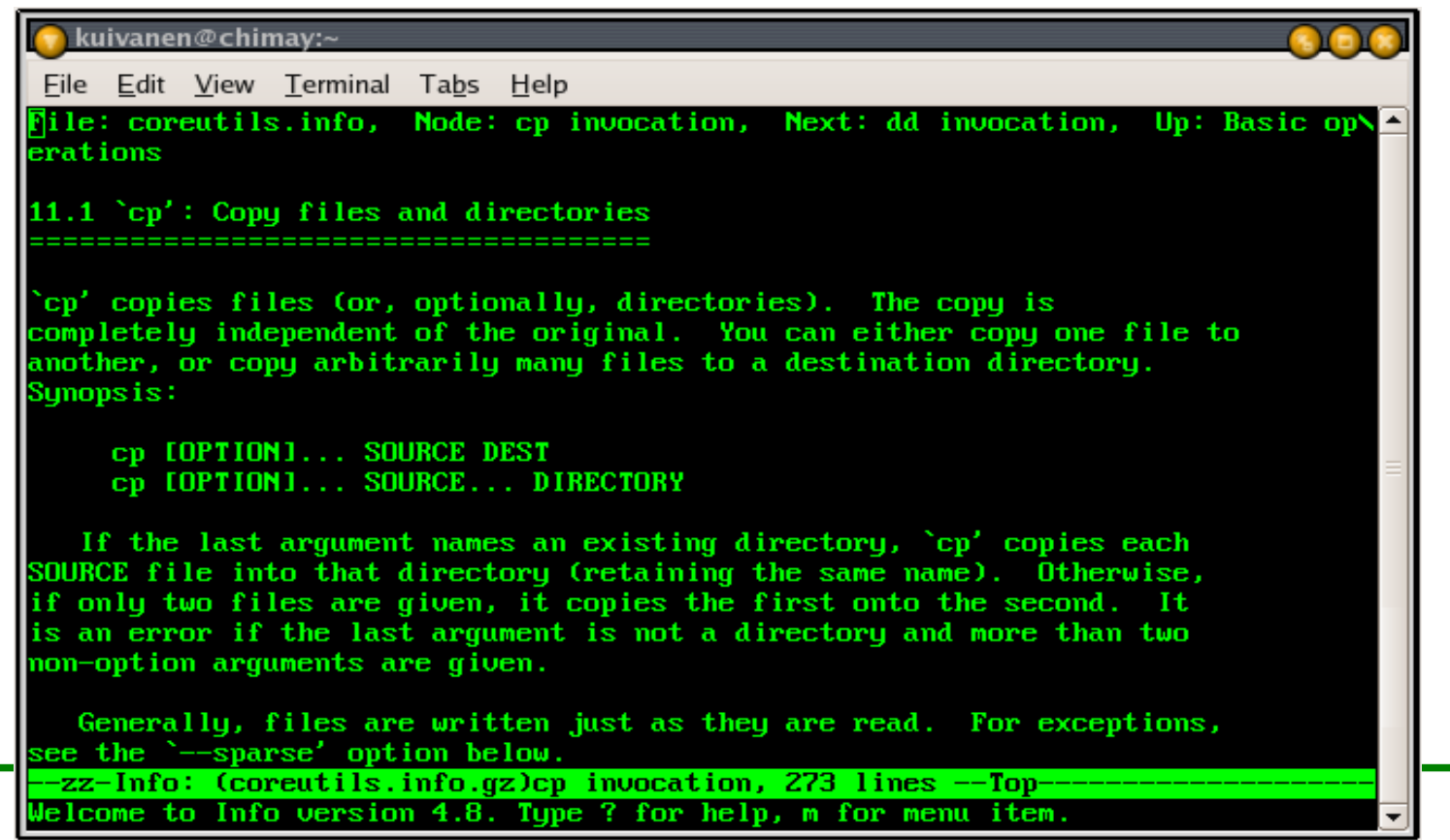

#### Linux-ohjeet internetissä

- The Linux Documentation Project: [http://www.tldp.org](http://www.tldp.org/)
	- Sekalainen lista ns. Howto-dokumentteja
	- Laatu erittäin vaihteleva
- Distribuutioiden omat sivustot ja distribuutioiden oma dokumentaatio

#### Komentojen yleinen muoto

### Komento -optiot parametrit

- Komennot kirjoitetaan aina pienillä kirjaimilla
	- Unixissa isot ja pienet kirjaimet ovat kaksi eri asiaa
- Optioilla säädetään komennon tulostusta, alkavat -merkillä (taikka kahdella, jos käytetään pitkää muotoa)

```
ls -lcp file1 file2
wc -l file
```
• Parametrien määrä riippuu käytettävästä komennosta